# How to Save Stuff You Don't Want to Lose

Eleanor Allan - Technology Group

Combined Probus Club of Wheelers Hill

5 March 2024

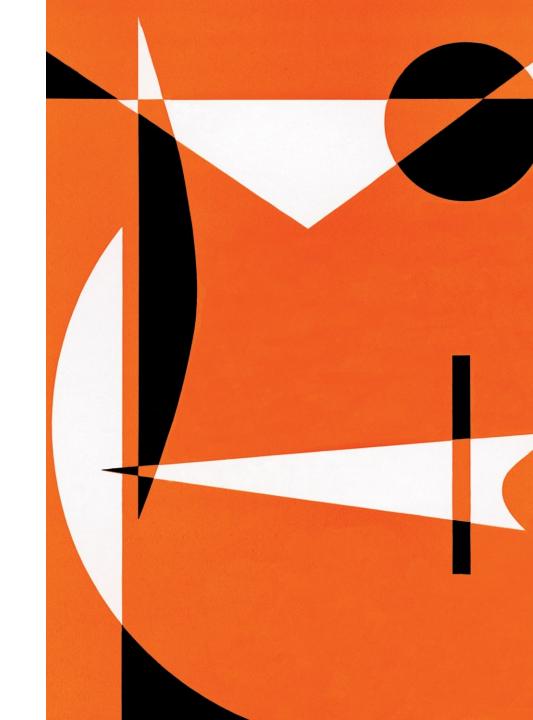

#### What Don't You Want to Lose?

#### What Don't You Want to Lose?

Money

Jewellery

**Documents** 

Items of Sentimental Value

Photos

Keys

Digital Items

#### What Secure Locatons?

Money Banks, Safe, Wallet

Jewellery Wear, Bank Deposit Box, Home Safe

Documents Solicitor, Bank Deposit Box, Home Safe

Items of Sentimental Value Home Safe? Secure Storage

Photos Album, Digital Copy, Home Safe,

Keys Pocket, Wallet, Purse, Handbag, Digital Tag

Digital Documents PC, Laptop, Offline, Online (Cloud) – Today's Topic - STORAGE

### Itinerary

#### Introduction

- 1 What is Storage?
- 2 Types of Storage
- 3 Hard Drives, etc
- 4 Be Connected
- 5 Computer Hope
- 6 Acknowledgements
  - Conclusion

### 1. What is Storage?

- Computer storage devices are hardware components that can store, port, or extract data files.
- They are essential for the functioning of a computer system, as they allow it to run programs, store information, and access data

### 2. Types of Storage

There are two types of storage devices used with computers:

Primary storage device, such as RAM (random-access memory),

and Secondary storage device, such as a hard drive

**RAM** is temporary Storage (whilst using or shortly thereafter)

Hard Drives, etc Can be permanent – until deleted or overwritten

We will concentrate today on **Secondary Storage** 

### 3. Hard Drives, etc

Internal/External Hard Drive

NAS (Network Attached Storage)

USB Stick (flash Drive)

DVD / CD

Floppy Drives

Also remember OnLine and Cloud options i.e. Dropbox, iCloud and offers from Computer Vendors such as Microsoft, Norton Symantec, etc.

#### 4. Be Connected

Be Connected | Free online courses for seniors (esafety.gov.au)

We will watch the Windows 10 version (Yes – I know Win 11 is out!)

This presentation includes Managing Storage

There is also a Laptop version and an Apple Version if you are interested in following up.

### 5. ComputerHope

What is a Storage Device? (computerhope.com)

What is a Storage Device? (computerhope.com)

### 6. Cloud Options

**Drop Box** Free gives 2 G; See Next Slide for Paid Plans

iCloud Apple – But Windows version available - see slide following

**Idrive** Google – Not tested so unsure of actual availability

IDrive Google Workspace backup Startup Guide

**Microsoft** Family 365 can be shared with 5 additional registered users (i.e. 6)

allows 1T to each registered User - Backup Software, etc.

Can use two Email Addresses to store up to 2T of data

Other Vendors Norton Symantec - Available storage amount depends on Product

### 6(a) DropBox Paid Plans

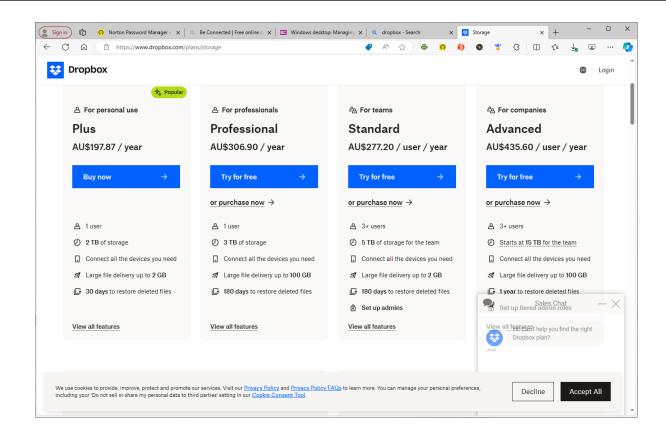

## 6(b) iCloud

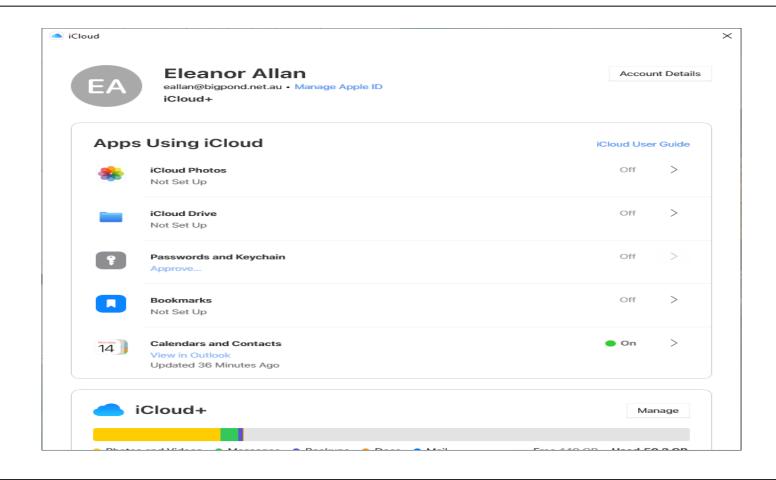

### 6(c) IDrive

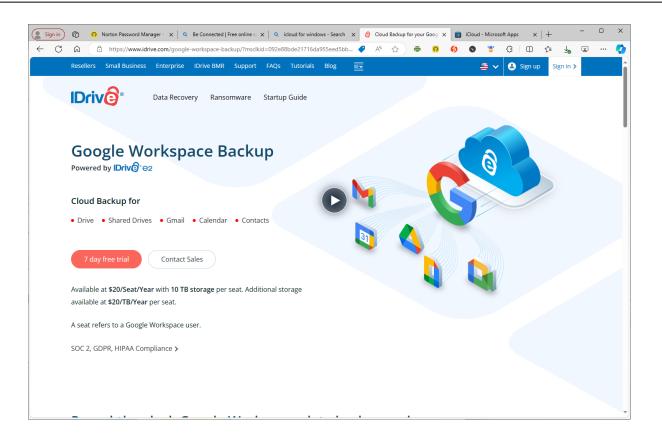

### Acknowledgement

Computer Hope's Free Computer Help

BeConnected

Please let me know if interested in Joining

#### Conclusion

You need to be at Ease with Storage Option chosen for yourself.

People are different with different needs and abilities.

Choose what you are happy with and confident using!

Questions